# **Gestion de l'authentification et des autorisations via la mise en place d'une "gateway" applicative**

## **Définitions**

- **Environnement Zéphyr** Ensemble des applications/services qui constitue le socle fonctionnel et technique du nouveau Zéphyr
- **Ressource** Une entité abstraite représentée par le tuple (type,clé) . Exemple: (URL, /kibana/dashboard/1)
- **Autorisation** Une autorisation est une association d'une **action** (représenté par un verbe) à une **ressource** (ou un filtre de ressource). Exemple: GET -> (URL, /kibana/dashboard/1)

## **Cas d'usage**

- En tant que développeur/intégrateur, je veux pouvoir **authentifier les utilisateurs** puis les **autoriser à accéder à des**  $\bullet$ **applications web tierces** qui constituent l'environnement Zéphyr.
- En tant qu'administrateur, je veux pouvoir gérer les autorisations des utilisateurs de mon environnement Zéphyr à un endroit  $\bullet$ unique.

#### **Schéma général**

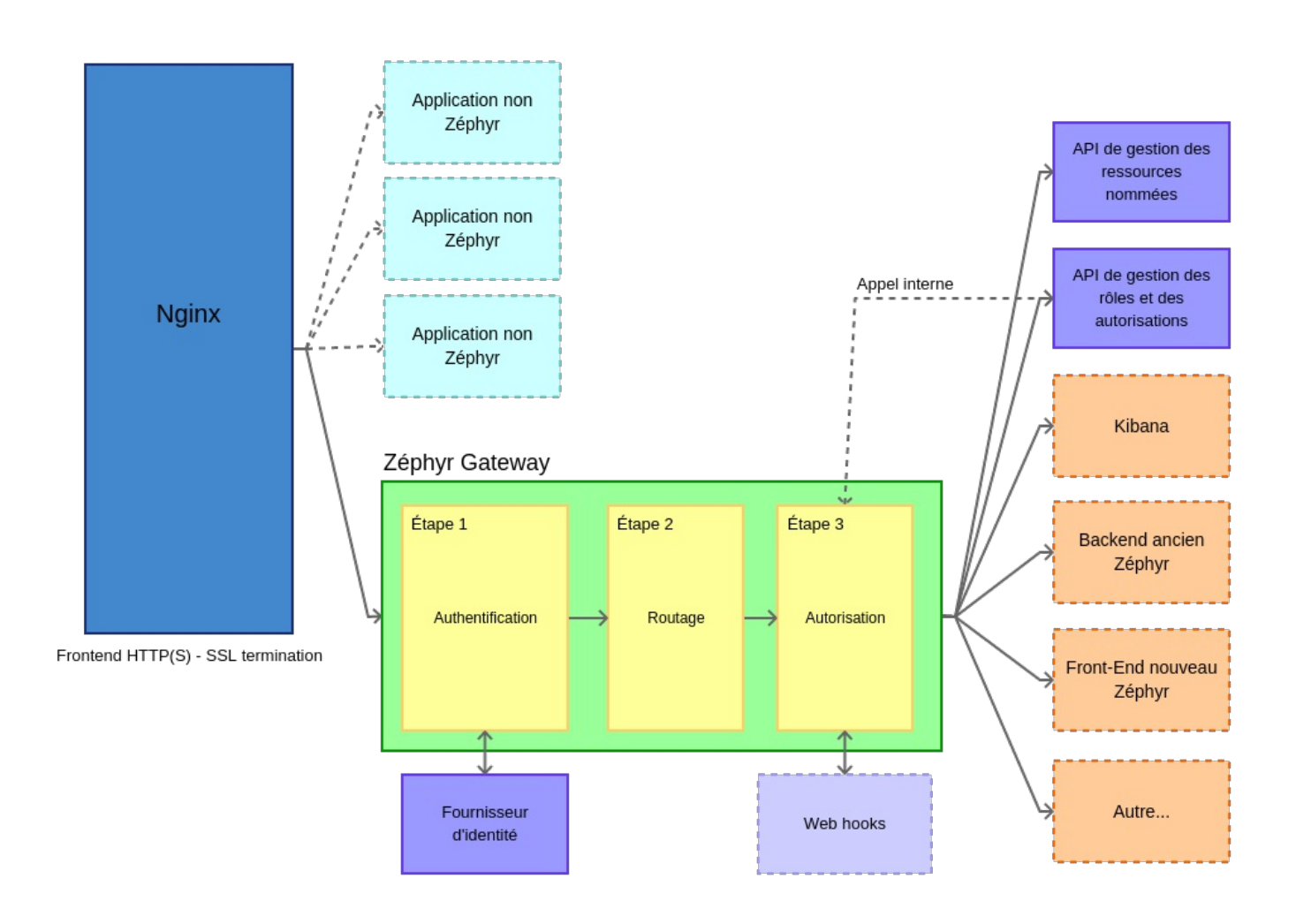

- Gestion de l'authentification avec des fournisseurs d'identité multiples (Clé d'API, OAuth, CAS, OpenID Connect, PAM...).  $\bullet$
- Gestion des autorisations via un système d'accès basé sur les rôles et [l'identification](https://stormpath.com/blog/new-rbac-resource-based-access-control) de ressources.  $\bullet$
- Tranfert de l'identité aux applications tierces via cookie, entête X-Auth ou jeton JWT.
- Mécanisme d'interception du processus d'autorisation afin d'intégrer des briques logiques tierces.
- Routage (reverse proxy) vers des applications web tierces, intégré au mécanisme d'autorisation: **une URL est une ressource**.
- Déclaration des rôles, des autorisations, des ressources nommées et des règles de routage via une API REST.
- Gestion de "web hooks" au niveau des API de la gateway afin de rendre possible l'intégration des applications tierces.

#### **Briques logicielles existantes**

- [Tyk](https://tyk.io/) API Gateway
- [OpenResty](https://openresty.org/en/) Nginx + moteur LUA
- [LemonLDAP::NG](https://lemonldap-ng.org/welcome/) Gestionnaire d'identité + Proxy + RBAC